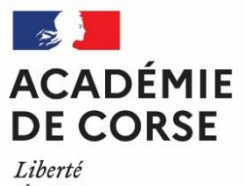

Liberté<br>Égalité<br>Fraternité

**ANNEXE 3a : Tutoriels SIAE – Connexion, accès à la liste des éligibles**

**SIAE – Système d'Information d'Aide à l'Évaluation des personnels enseignants**

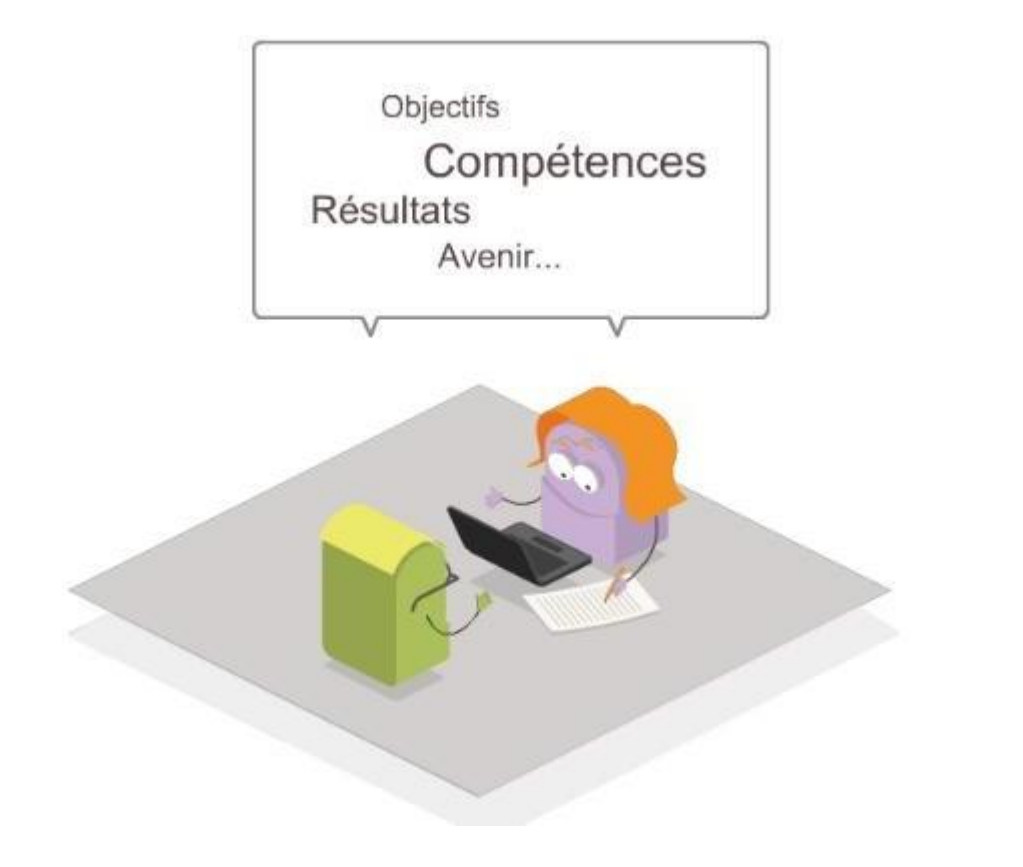

### Campagne de rendez-vous de carrière...

Comment accéder à la liste des agents à évaluer (aussi appelés éligibles au rendez-vous de carrière) ?

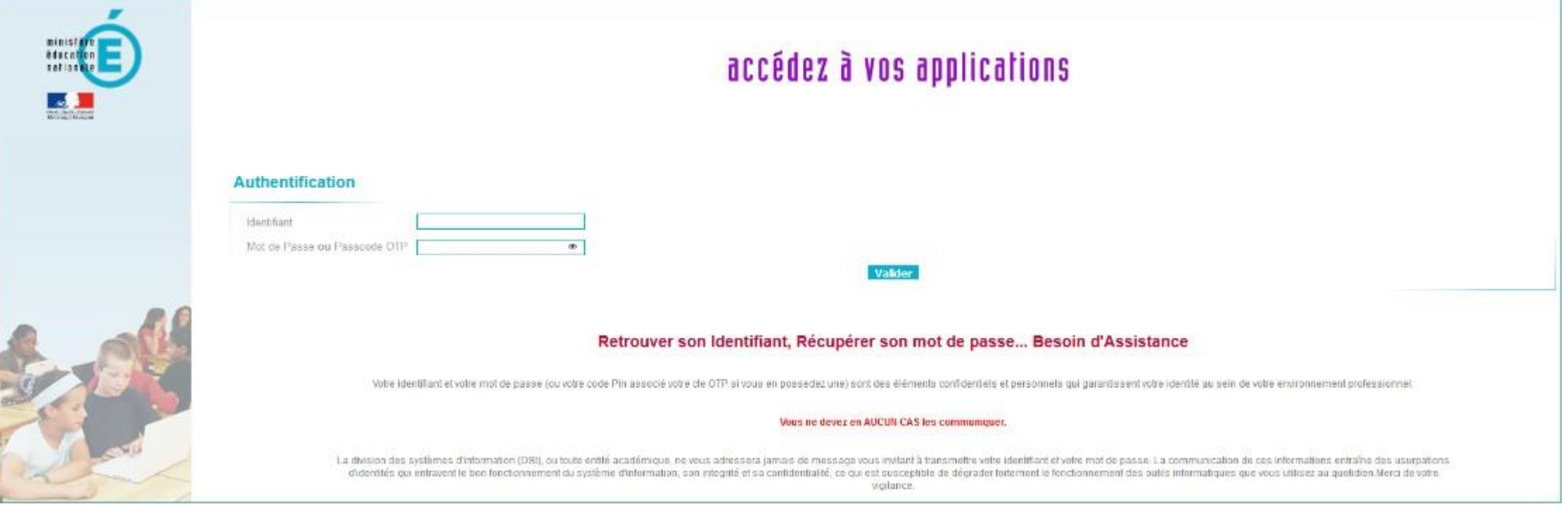

### **Saisir son identifiant, son mot de passe de messagerie et valider**

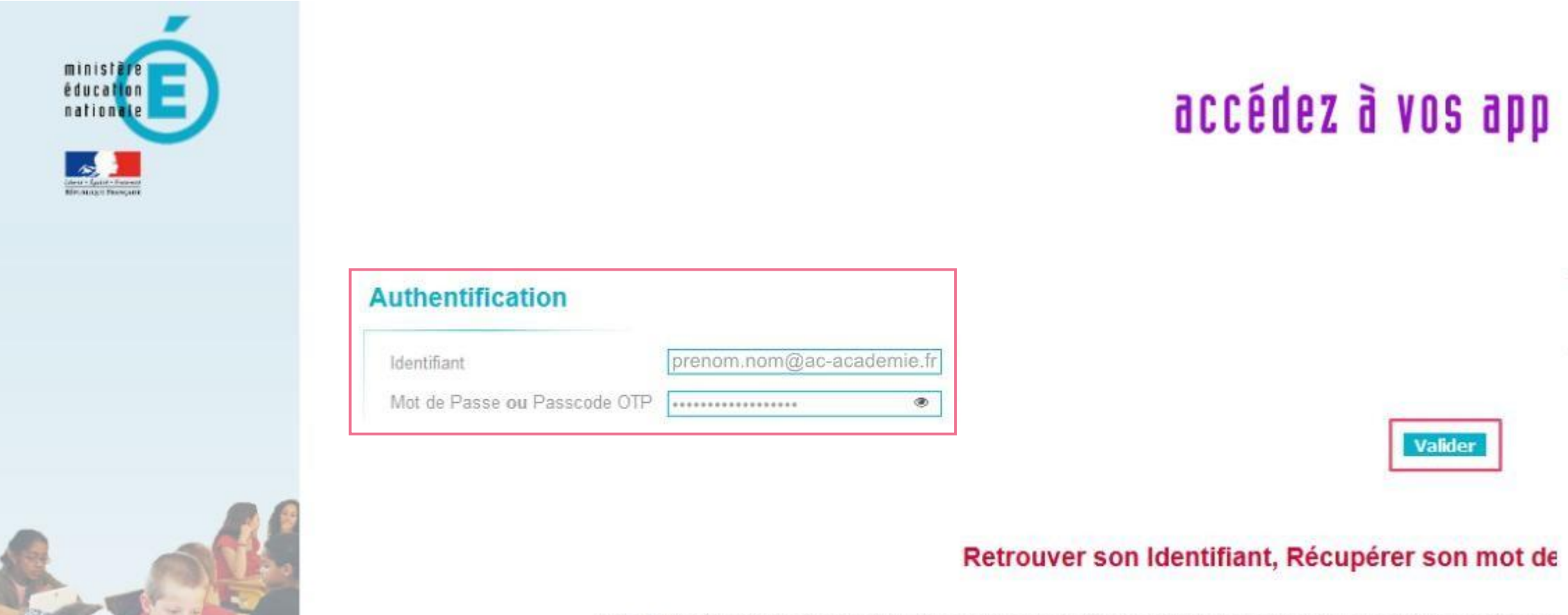

Votre identifiant et votre mot de passe (ou votre code Pin associé votre cle OTP si vous en possedez une) sont des éléments confi-

Vous ne devez en AUCUN CAS les comt

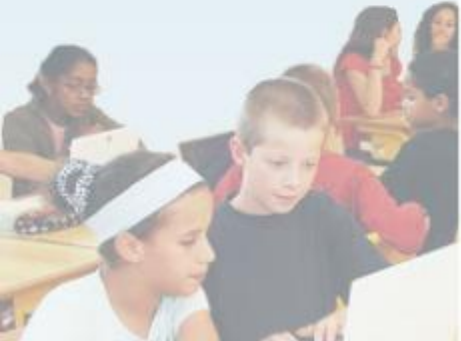

## **Accéder à SIRHEN**

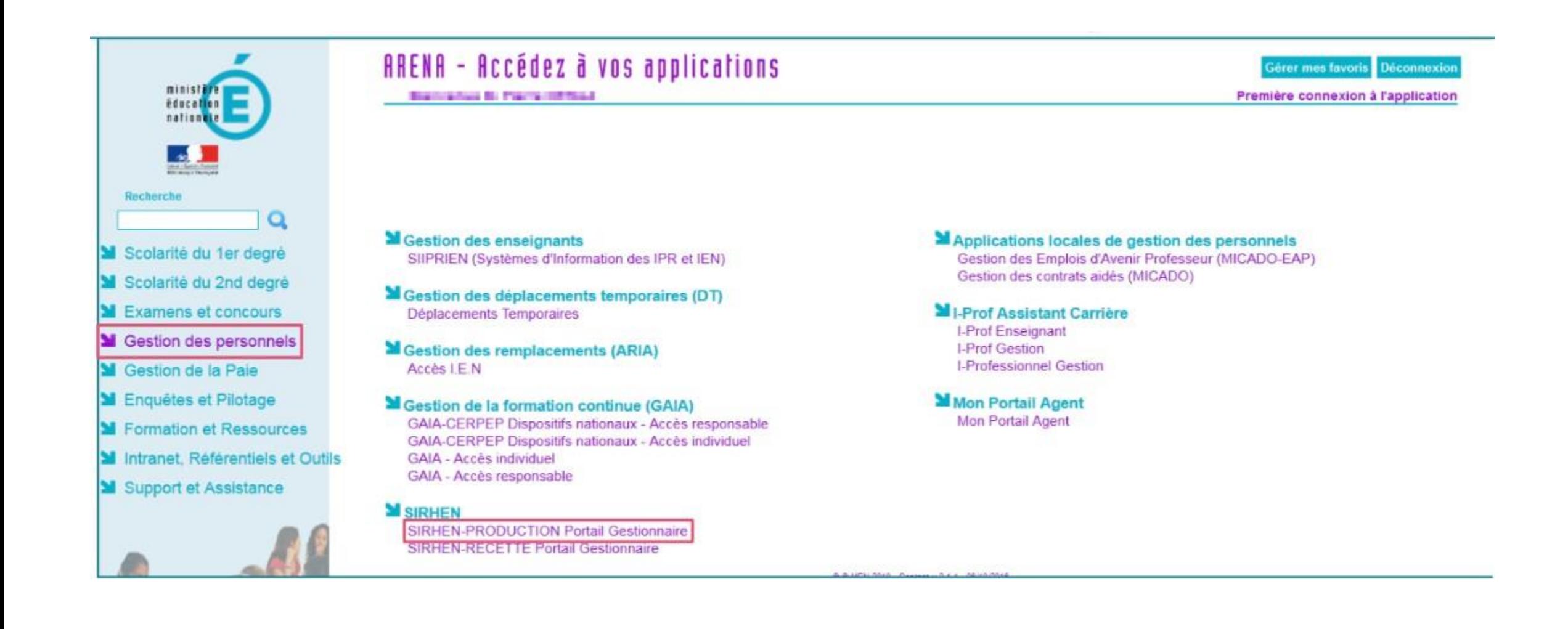

### un portail pour le pilotage de la gestion des moyens et des ressources humaines

- Gestion individualisée des personnels

#### Parcours professionnels

Formation tout au long de la vie Les entretiens

### **Accès à la liste des agents à évaluer**

€ cirhan n<br>E profession

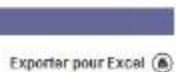

 $\circ$   $\circ$ 

#### 03-ENS-2D-PUB-DIJ-2017-2018 | Période de référence du 01/09/2017 un 31/08/2018 | Ouverte 50 éligible(s)

Portail SIRHEN > Entretiens

Ecran d'accueil entretiens

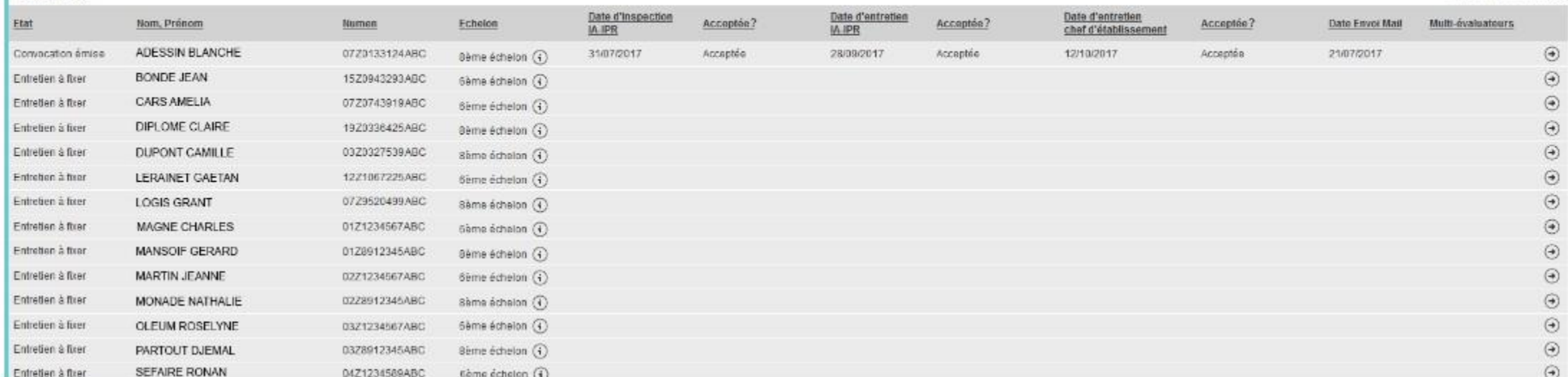

### **Nom de la campagne et rappel du public concerné**

◉ **Isinter** entretien professionnel

**Portail SIRHEN > Entretiens** Ecran d'accueil entretiens

#### 03-ENS-2D-PUB-DIJ-2017-2018 | Période de référence du 01/09/2017 au 31/08/2018 | Ouverte

#### 50 éligible(s)

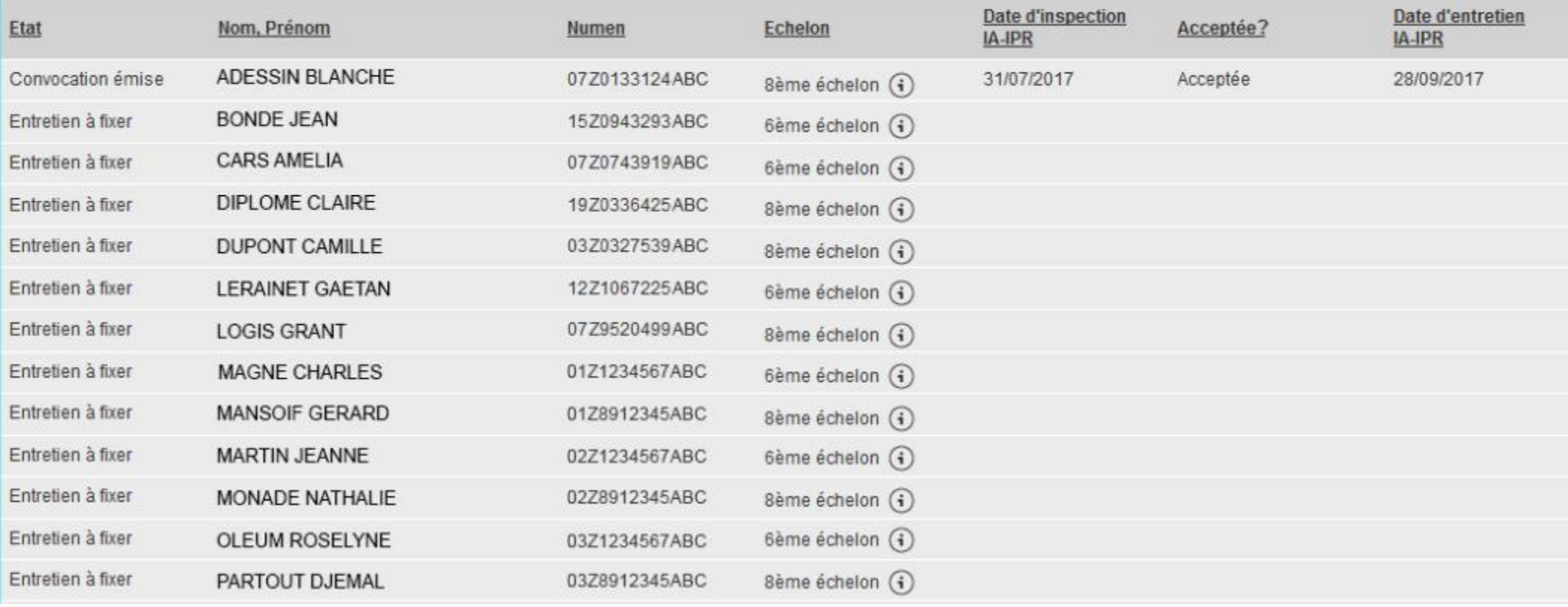

### **En général, le nom est sous le forme :**

**N°campagne-Type de personnel-Degré-Public/Privé-**

**Trigramme académie-Trigramme département-millésime**

◉ sirhen entretien professionnel

**Portail SIRHEN > Entretiens** Ecran d'accueil entretiens

#### 03-ENS-2D-PUB-DIJ-2017-2018 | Période de référence du 01/09/2017 au 31/08/2018 | Ouverte

50 éligible(s)

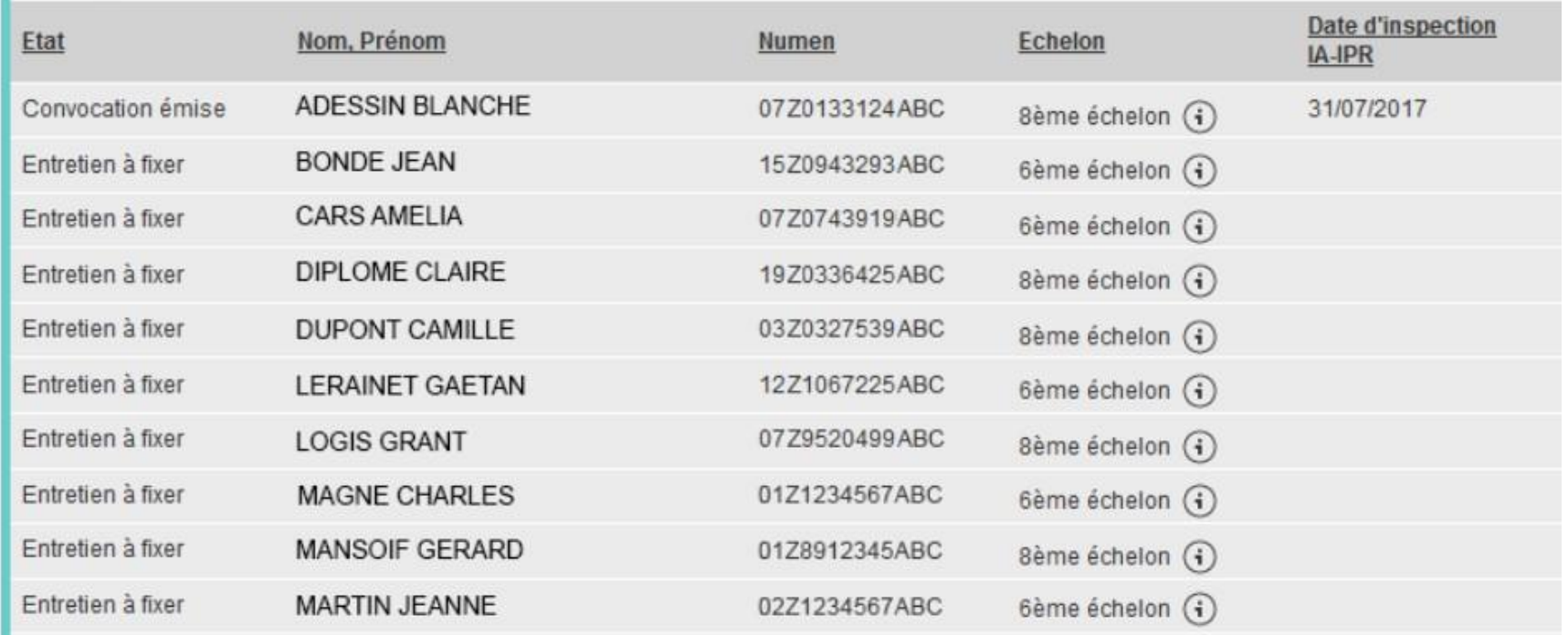

### **Le numéro de la campagne précise le public concerné**

Ó entretien professionnel | sirhen

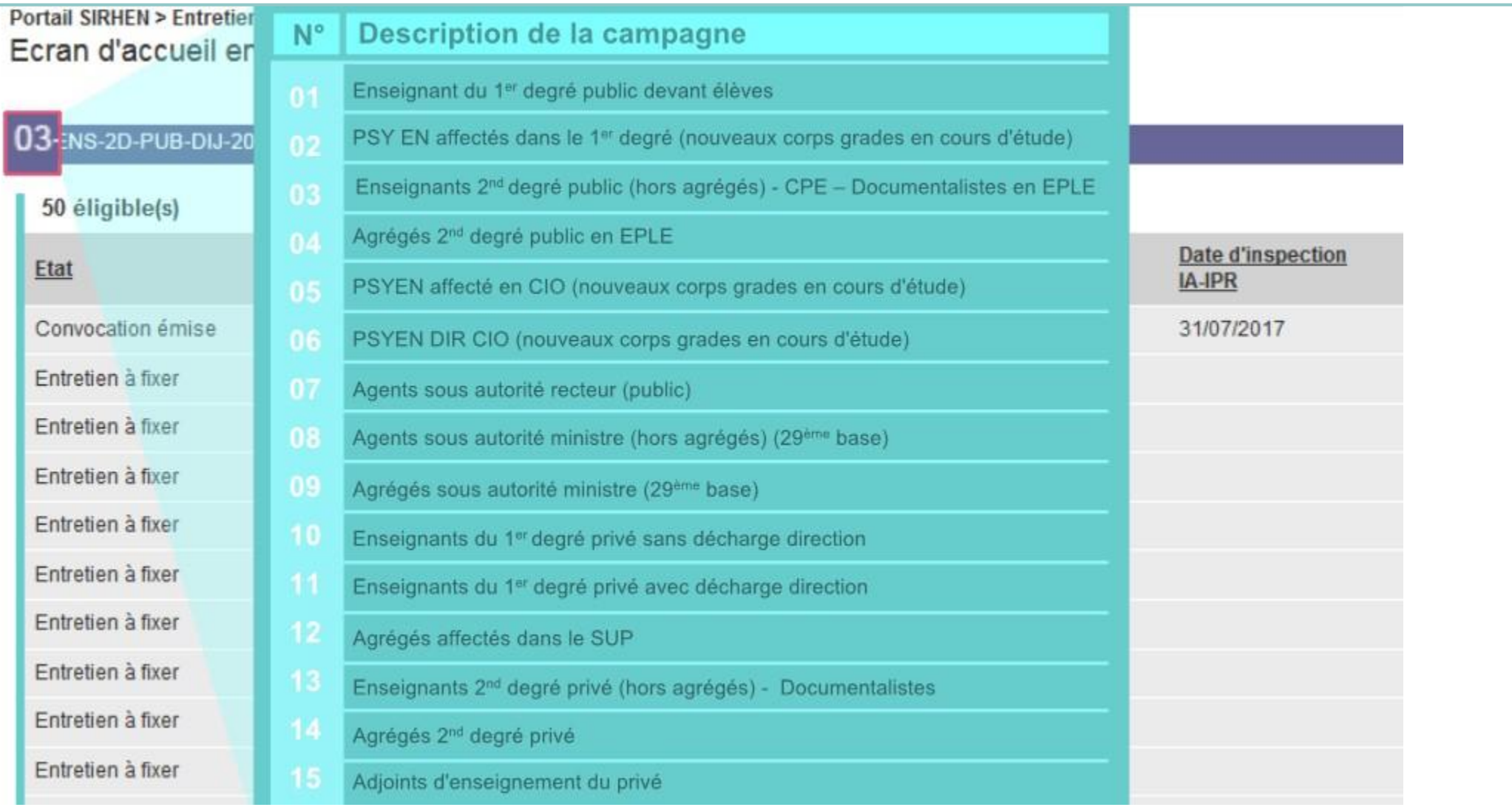

## **Au survol, informe sur la position de l'agent**

#### 03-ENS-2D-PUB-DIJ-2017-2018 | Période de référence du 01/09/2017 au 31/08/2018 | Ouverte

#### 50 éligible(s)

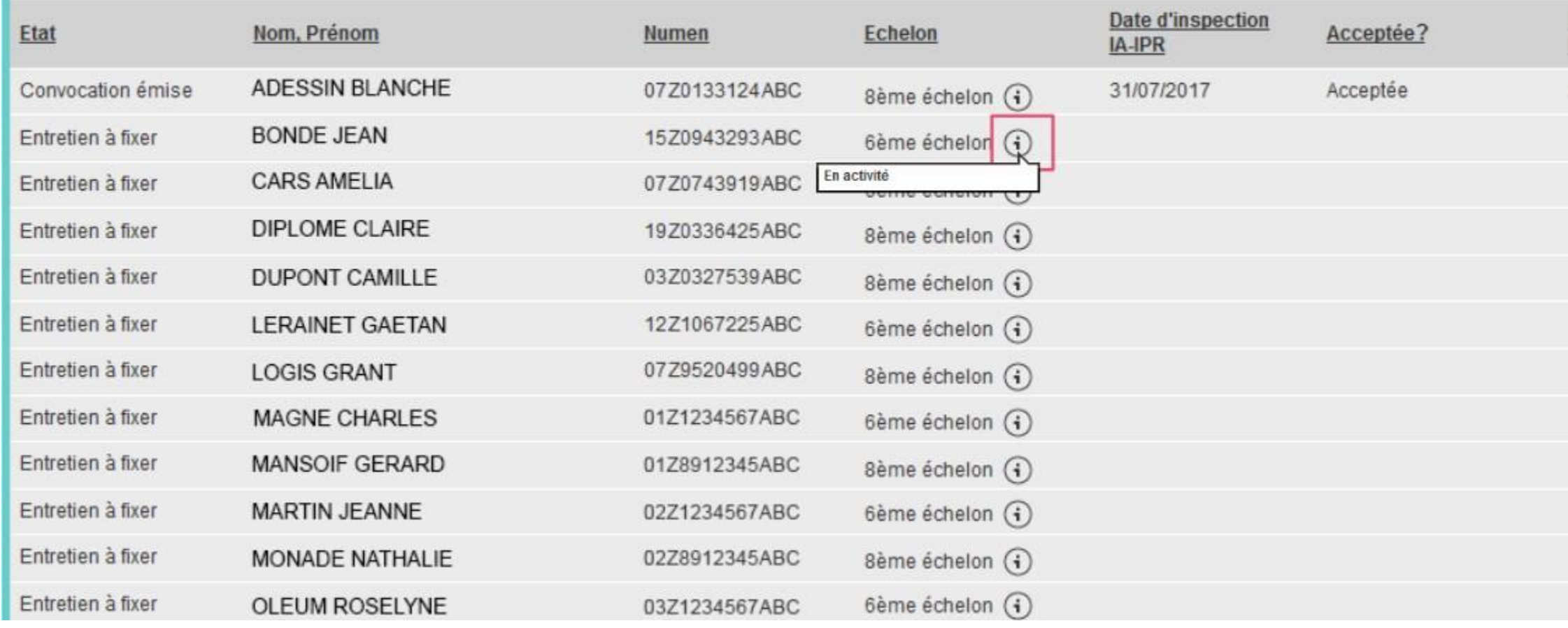

### **Pour chaque agent, affichage des dates de convocation proposées par les différents évaluateurs, et de sa réponse**

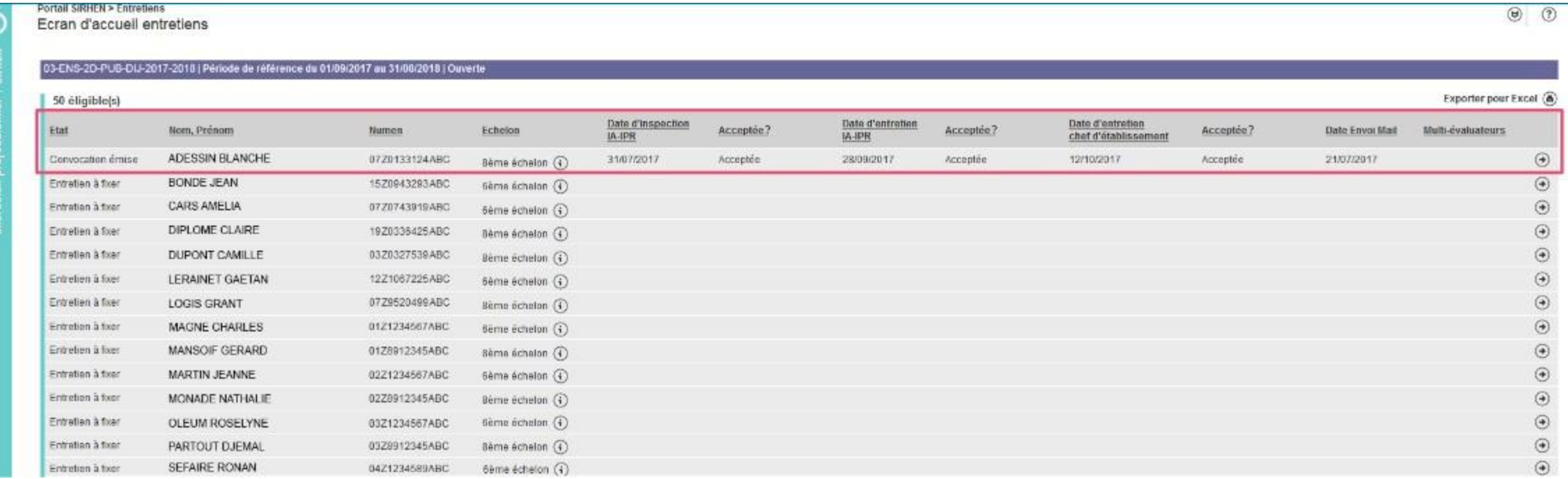

# **Pour éditer la liste des éligibles pour une campagne**

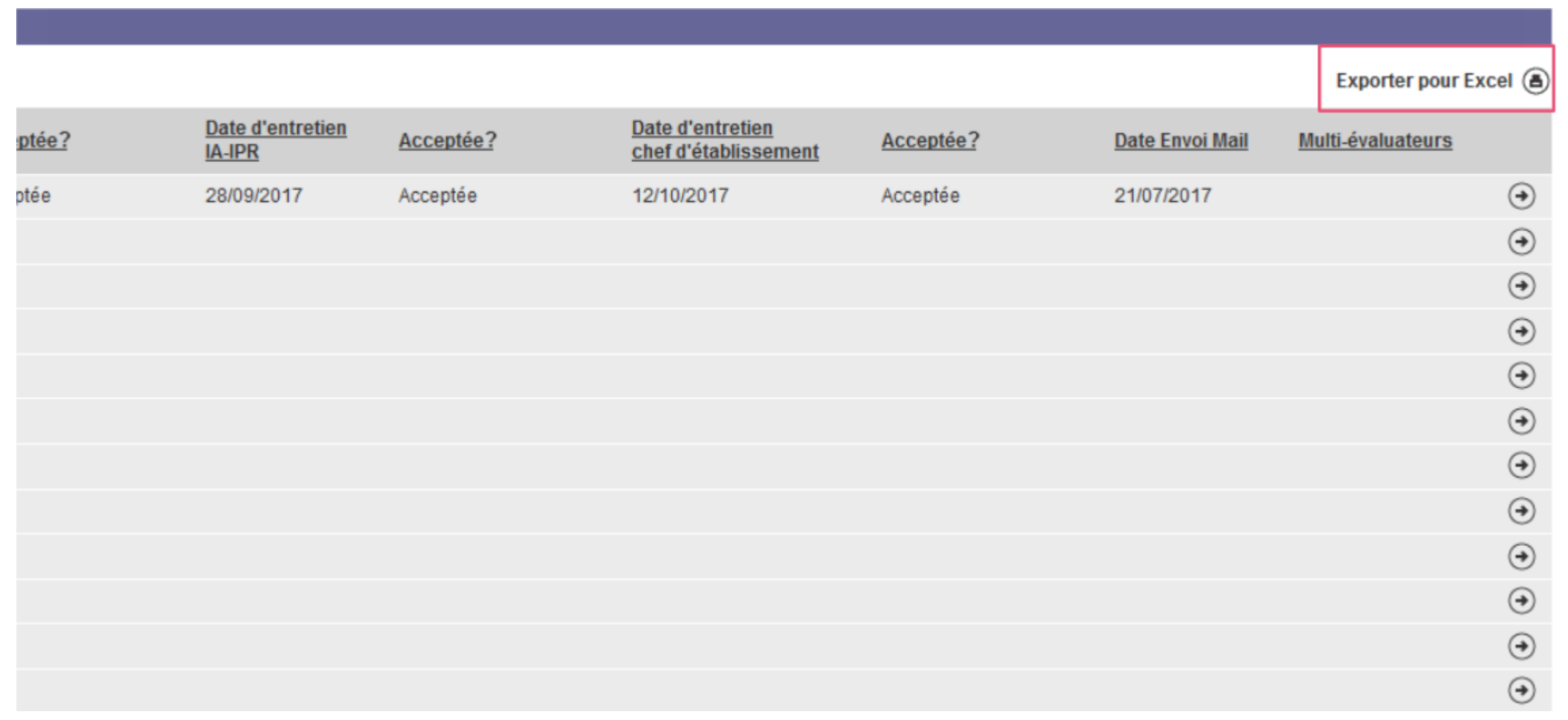

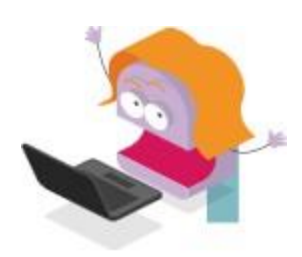

La génération des listes d'éligibles est faite par les services gestionnaires compétents (1er degré / 2d degré).

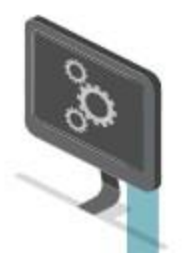

Des mises à jour sur les dossiers des agents pouvant impacter l'éligibilité (mutation, avancement d'échelon, ancienneté,…), vous êtes invité à consulter régulièrement la liste des éligibles.

Maintenant c'est à vous de consulter la liste des éligibles au rendez-vous de carrière !

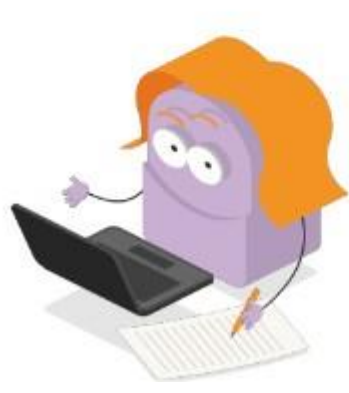